## **EXERCICE 3 (6 points)**

*Cet exercice traite de programmation orientée objet en Python et d'algorithmique.* 

Un pays est composé de différentes régions. Deux régions sont voisines si elles ont au moins une frontière en commun. L'objectif est d'attribuer une couleur à chaque région sur la carte du pays sans que deux régions voisines aient la même couleur et en utilisant le moins de couleurs possibles.

La figure 1 ci-dessous donne un exemple de résultat de coloration des régions de la France métropolitaine.

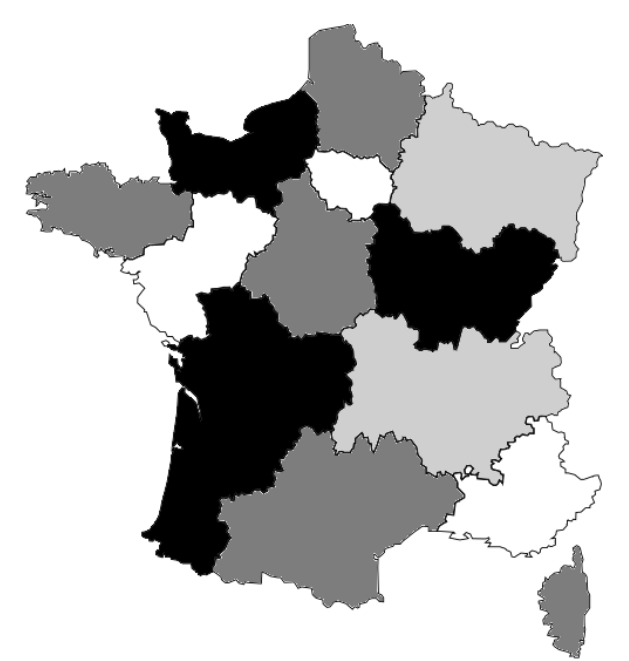

Figure 1 – Carte coloriée des régions de France métropolitaine

On rappelle quelques fonctions et méthodes des tableaux (le type list en Python) qui pourront être utilisées dans cet exercice :

- len(tab) : renvoie le nombre d'éléments du tableau tab ;
- tab.append(elt) : ajoute l'élément elt en fin de tableau tab ;
- tab.remove(elt) : enlève la première occurrence de elt de tab si elt est dans tab. Provoque une erreur sinon.

Exemple :

```
• len([1, 3, 12, 24, 3]) renvoie 5;
• avec tab = [1, 3, 12, 24, 3], l'instruction tab.append(7) modifie
tab en [1, 3, 12, 24, 3, 7] ;
• avec tab = [1, 3, 12, 24, 3], l'instruction tab. remove (3) modifie
tab en [1, 12, 24, 3].
```
Les deux parties de cet exercice forment un ensemble. Cependant, il n'est pas nécessaire d'avoir répondu à une question pour aborder la suivante. En particulier, on pourra utiliser les méthodes des questions précédentes même quand elles n'ont pas été codées.

Pour chaque question, toute trace de réflexion sera prise en compte.

## **Partie 1**

On considère la classe Region qui modélise une région sur une carte et dont le début de l'implémentation est :

```
1 
2 
3 
4 
5 
6 
7 
8 
\mathsf{Q}10 
11 
12 
13 
14 
    class Region: 
          '''Modélise une région d'un pays sur une carte.''' 
         def __ init (self, nom region):
              \overline{\mathbf{1}} \mathbf{1} initialise une région 
               : param nom_region (str) le nom de la région 
              \mathbf{r} \mathbf{r} self.nom = nom_region 
               # tableau des régions voisines, vide au départ 
              self.tab voisines = []
               # tableau des couleurs disponibles pour colorier 
    la région 
             self.tab couleurs disponibles = ['rouqe', 'vert','bleu', 'jaune', 'orange', 'marron'] 
               # couleur attribuée à la région et non encore 
    choisie au départ 
              self.couleur attribuee = None
```
**1.** Associer, en vous appuyant sur l'extrait de code précédent, les noms nom, tab voisines, tab couleurs disponibles et couleur attribuee au terme qui leur correspond parmi : *objet*, *attribut*, *méthode* ou *classe*.

**2.** Indiquer le type du paramètre nom region de la méthode init de la classe Region.

**3.** Donner une instruction permettant de créer une instance nommée ge de la classe Region correspondant à la région dont le nom est « Grand Est ».

**4.** Recopier et compléter la ligne 6 de la méthode de la classe Region ci-dessous :

```
1 
2 
3 
4 
5 
6 
    def renvoie premiere couleur disponible(self):
         \mathbf{r} Renvoie la première couleur du tableau des couleurs 
    disponibles supposé non vide. 
         : return (str) 
         \mathbf{r} \mathbf{r} return ...
```
**5.** Recopier et compléter la ligne 6 de la méthode de la classe Region ci-dessous :

```
1 
2 
3 
4 
5 
6 
     def renvoie nb voisines(self) :
            \mathbf{r} Renvoie le nombre de régions voisines. 
             : return (int) 
            \mathbf{I} , \mathbf{I} , \mathbf{I} return ...
```
**6.** Compléter la méthode de la classe Region ci-dessous à partir de la ligne 6 :

```
1 
2 
3 
4 
5 
6 
     def est coloriee(self):
           \mathbf{r} Renvoie True si une couleur a été attribuée à cette 
    région et False sinon. 
            : return (bool) 
           \mathbf{r}\cdot\mathbf{r}\cdot\mathbf{r} ...
```
**7.** Compléter la méthode de la classe Region ci-dessous à partir de la ligne 8 :

```
1 
2 
3 
4 
5 
6 
7 
8 
    def retire couleur(self, couleur):
          \mathbf{I} \mathbf{I} Retire couleur du tableau de couleurs disponibles de 
    la région si elle est dans ce tableau. Ne fait rien 
    sinon. 
           : param couleur (str) 
           : ne renvoie rien 
           : effet de bord sur le tableau des couleurs 
    disponibles 
          \mathbf{r}\cdot\mathbf{r}\cdot\mathbf{r} ...
```
**8.** Compléter la méthode de la classe Region ci-dessous, à partir de la ligne 7, en utilisant une boucle :

```
1 
2 
3 
4 
5 
6 
7 
     def est_voisine(self, region): 
           \mathbf{r} Renvoie True si la region passée en paramètre est une 
     voisine et False sinon. 
           : param region (Region) 
            : return (bool) 
           \mathbf{r}\cdot\mathbf{r}\cdot\mathbf{r} ...
```